Міністерство освіти і науки України Національний технічний університет «Дніпровська політехніка»

Кафедра інформаційних технологій та комп'ютерної інженерії

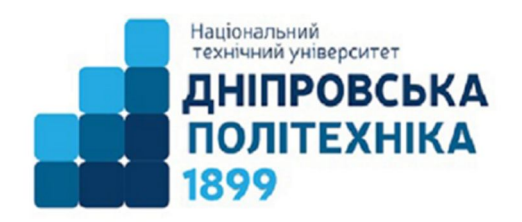

# **СИЛАБУС навчальної дисципліни «Інформатика»**

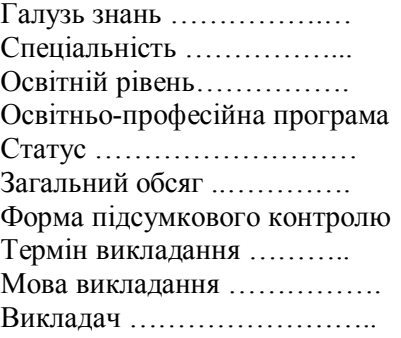

10 Природничі науки 101 Екологія Перший (бакалаврський) «Екологія» обов'язкова 3 кредити ЄКТС (90 годин) диф. залік 1-й семестр (1, 2 чверті) українська проф. Коротенко Г.М.

Силабус призначено для допомоги опанування студентом навчального контенту з дисципліни, підготовки та проходження контрольних заходів.

> Дніпро НТУ «ДП» 2022

**Опис навчальної дисципліни. Назва**: **«Інформатика» Код:** Б4 **Галузь:** 10 «Природничі науки» **Тип:** обов'язкова **Кількість встановлених кредитів:** 3 **Курс:** 1-й **Семестр вивчення:** 1-й **Рівень вищої освіти:** Бакалавр **Кількість годин:** 90 **Викладач:**

Коротенко Григорій Михайлович – доцент, доктор технічних наук, професор кафедри інформаційних технологій та комп'ютерної інженерії, **korotenko.g.m@nmu.one**, http://it.nmu.org.ua/ua/HR\_staff/prepods/korotenko.php.

**Результати навчання.** Уміти проводити пошук інформації з використанням відповідних джерел для прийняття обґрунтованих рішень. Уміти застосовувати програмні засоби, ГІС-технології та ресурси Інтернету для інформаційного забезпечення екологічних досліджень.

## **Форми організації занять.**

- Навчальні заняття лекції.
- Практична підготовка лабораторнізаняття.
- Самостійна робота підготовка до навчальних занять.

- Контрольні заходи – виконання лабораторних робіт, виконання ККР під час заліку.

**Мета вивчення дисципліни:** формування у студентів знань, вмінь та навичок, необхідних для раціонального використання засобів сучасних інформаційних технологій при розв'язуванні задач, пов'язаних з опрацюванням екологічної інформації, її пошуком, систематизацією, зберіганням, поданням, передаванням; ознайомлення студентів із роллю нових інформаційних технологій для інформаційного забезпечення екологічних досліджень, з перспективами розвитку обчислювальної техніки; започаткування основи інформаційної культури студентів.

### **Календарно-тематичний план.**

### Тематичний план та розподіл обсягу часу з дисципліни

**«Інформатика»**

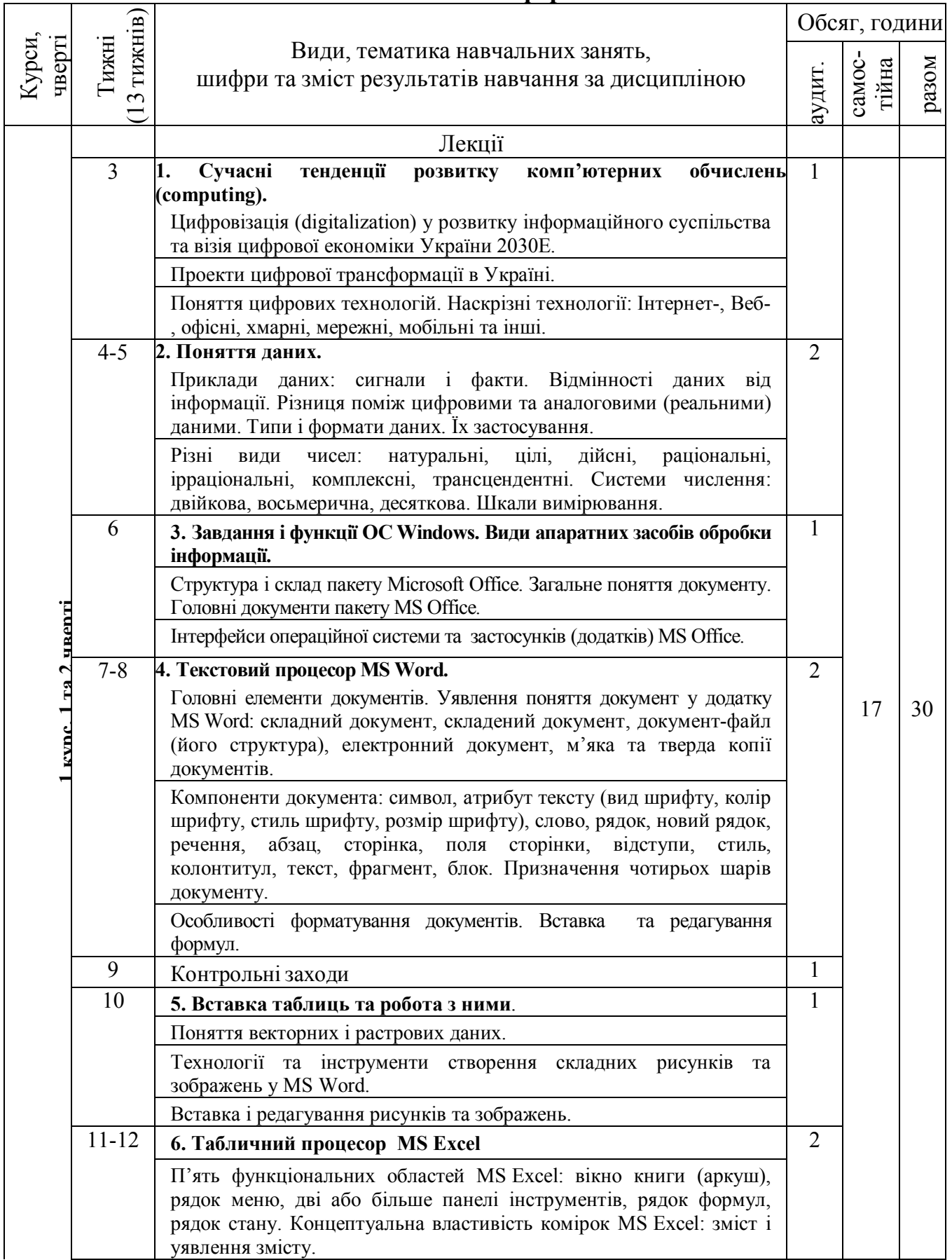

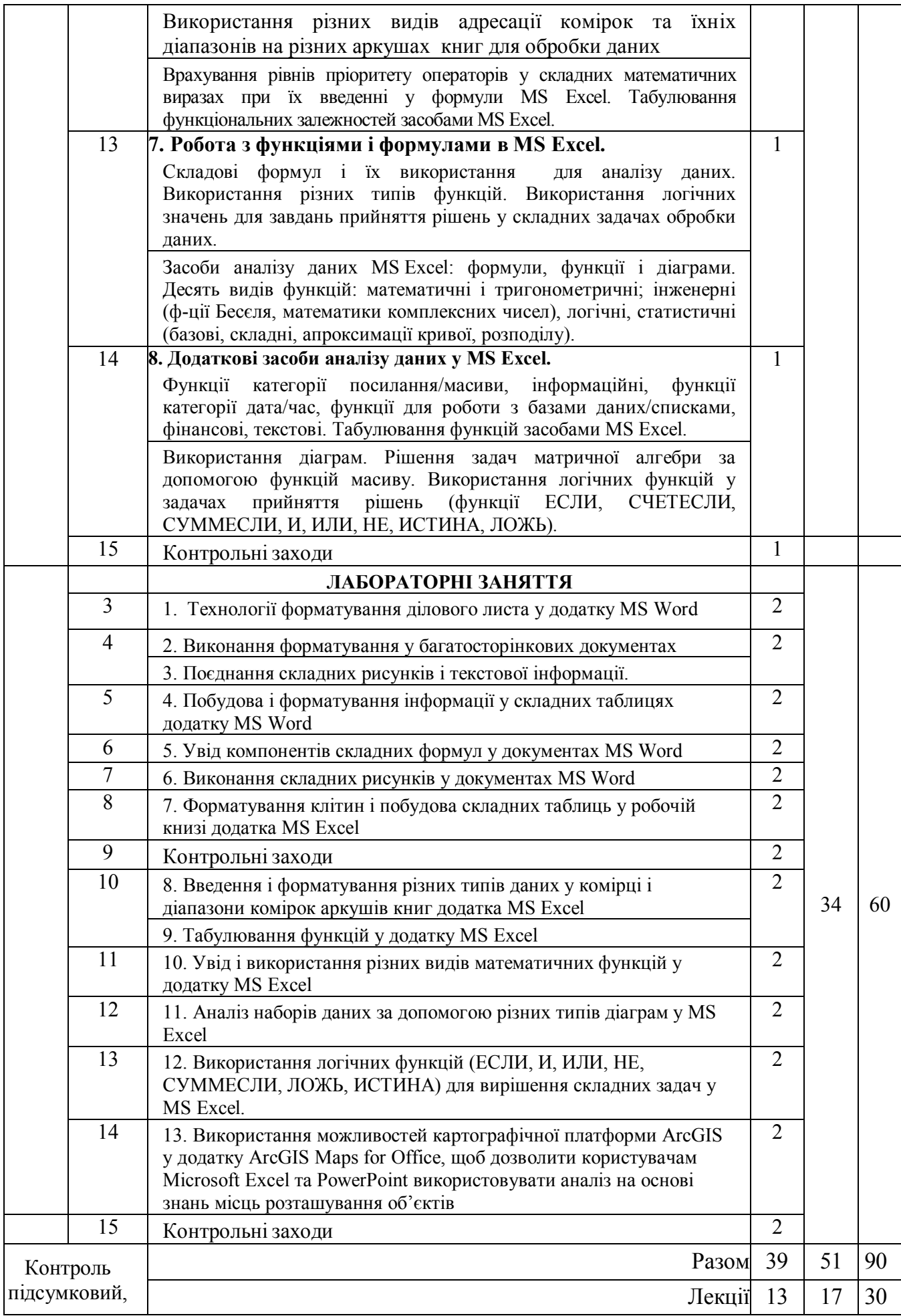

#### **Заплановані види навчальної діяльності та методи викладання.**

Лекції – ілюстративно-наочне навчання (пояснення, бесіда, мультимедійна презентація).

Лабораторні заняття – практичні методи навчання у комп'ютерному класі кафедри інформаційних технологій та комп'ютерної інженерії використанням інформаційних технологій (захист лабораторних робіт).

Самостійна робота – (індивідуальна контрольна робота – особистісноорієнтована з елементами дистанційної форми).

Застосовуються програмне забезпечення, комп'ютерне та мультимедійне обладнання кафедри інформаційних технологій та комп'ютерної інженерії, дистанційна платформа Мoodlе.

**Результати вивчення дисципліни.** Очікувані результати освоєння дисципліни зводяться до наступних навичок і умінь:

- Вміти використовувати ПК, основні системні та прикладні програми для вирішення практичних екологічних завдань;

- Уміти застосовувати пристрої введення-виведення інформації, прикладне програмне забезпечення загального й цільового призначення для вирішення екологічних завдань: редактори текстів, електронні таблиці, інформаційнопошукові системи.

#### **Література для вивчення дисципліни.**

2 чверть – залік

1 Тлумачний словник з інформатики / Г.Г. Півняк, Б.С. Бусигін, М.М. Дівізінюк, О.В. Азаренко, Г.М. Коротенко, Л.М. Коротенко / За ред. акад. НАН України Г.Г. Півняка. –2-ге вид., перероб. і доп. – Д., Нац. гірнич. ун-т, 2010. - 605 с. (Рекомендовано Міністерством освіти і науки України: Лист МОН від 31.01.08 р. № 14/18-Г-295).

2 Валько Н.В., Зайцева Т.В., Кузьмич Л.В., Співаковська Є.О. Комп'ютерні інформаційні технології: (навчально-методичний посібник). - Херсон: Айлант. –  $2013. - 162c.$ 

3 Україна 2030Е - країна з розвинутою цифровою економікою. WEB–сайт (Електрон. ресурс) / Спосіб доступу: URL: https://strategy.uifuture.org/kraina-zrozvinutoyu-cifrovoyu-ekonomikoyu.html#6-2-8

4 Інформатика. Комп'ютерна техніка. Комп'ютерні технології: Підручник. 4 те вид. - К.: Каравела, 2012. – 496 с.

5 Microsoft Office 2019 Step by Step / Joan Lambert, Curtis Frye. 1st Edition. Microsoft Press: 2018. – 560 p.

6 Інформатика: комплексні кейси. Практикум : навч. посіб. / Ю. М. Красюк, М. В. Сільченко, І. В. Шабаліна, Т. О. Кучерява ; за заг. ред. О. Д. Шарапова. — К. : КНЕУ, 2012. – 267 с.

7 Інформатика: інноваційні технології навчання. Практикум : навч. посіб. / М. В. Сільченко, Ю. М. Красюк, Т. О. Кучерява, І. В. Шабаліна ; за заг. ред. О. Д. Шарапова. — К. : КНЕУ, 2010. – 467 с.

8 Клименко О. Ф. Інформатика : підручник / О. Ф. Клименко, Н. Р. Головко ; за заг. ред. О. Д. Шарапова. - К. : КНЕУ, 2011. – 579 с.

9 John Walkenbach. Excel 2016 Bible: 1st Edition. John Wiley & Sons, Inc., 2015.  $-1152$  p.

10 Michael Alexander, Richard Kusleika. Microsoft Excel 2019 Bible. John Wiley  $&$  Sons, Inc., Indianapolis, Indiana. 2019. – 1037 p.

11 Michael Kennedy. Introducing Geographic Information Systems with ArcGIS. Third Edition. – Hoboken, New Jersey: John Wiley & Sons,  $2013. -628$  p.

#### **Політика виставлення балів.**

Виставлення балів ґрунтується на об'єктивних критеріях відповідно до «Положення про оцінювання результатів навчання здобувачів вищої освіти».

Оцінювання навчальних досягнень студентів НТУ «ДП» здійснюється за рейтинговою (100-бальною) та інституційною шкалами, які також використовуються для конвертації (переведення) оцінок мобільних студентів.

| — Шкили оцинювиння нивчильних оосягнень студентив |                           |
|---------------------------------------------------|---------------------------|
| Рейтингова                                        | Інституційна              |
| 90100                                             | відмінно / Excellent      |
| 7489                                              | добре / $Good$            |
| 60 73                                             | задовільно / Satisfactory |
| 0, 59                                             | незадовільно / Fail       |

*Шкали оцінювання навчальних досягнень студентів*

Кредити навчальної дисципліни зараховуються, якщо студент отримав підсумкову оцінку не менше 60-ти балів. Нижча оцінка вважається академічною заборгованістю, що підлягає ліквідації відповідно до «Положення про організацію освітнього процесу НТУ «ДП».

#### **Критерії оцінювання.**

Робота оцінюється на відмінно (90-100), якщо студент виявив підвищений рівень засвоєння обсягу знань і набуття вмінь, якісно та в повному обсязі виконав завдання. До того ж було підтверджено залучення ним навчального матеріалу на рівні творчого використання; причому завдання виконано ретельно й самостійно, матеріал викладено в логічній послідовності, відсутність мовних помилок, а власні висновки студента відповідають темі практичного завдання.

Робота заслуговує на оцінку **добре** (74‒89) в тому разі, коли студент показав оволодіння достатнім обсягом знань і вмінь під час виконання завдання; продемонстрував самостійність в отриманні розрахунково-аналітичних даних, точність і чіткість мови, при цьому в роботі не було зафіксовано помилок, а власні висновки студента відповідають темі практичного завдання.

Робота оцінюється на **задовільно** (60‒73), коли в поданому студентом матеріалі виявлено змістові й лексичні помилки, зміст роботи викладено не завжди чітко й логічно, але студент виконав розрахунки та виявив знання й уміння в межах навчальної програми.

Робота заслуговує на оцінку **незадовільно** (0‒59) з можливістю її повторного виконання, якщо поданий студентом матеріал не відповідає темі завдання, у ньому допущено принципові змістові й лексичні помилки, розрахунки не здійснено, тобто

### **Форми оцінювання.**

Поточний контроль:

лекційні заняття оцінюються шляхом визначення якості виконання контрольних конкретизованих завдань – тестування, опитування;

лабораторні заняття оцінюються якістю виконання та захисту лабораторних робіт.

Підсумковий контроль – виконання комплексної контрольної роботи під час диференційованого залік у письмовій формі.

#### **Питання до заліку.**

1. Інформація і дані. Обробка інформації. Комп'ютер як єдина система збереження і обробки числової і символьної інформації.

2. Системи числення. Образне і знакове представлення інформації. Цифра, позиція, число, розряд. Двійкова система, біт. Одиниці збереження інформації, байт, розрядність. Одиниці передачі знакової інформації.

3. Архітектура та основні пристрої персонального комп'ютера (ПК) та їх призначення. Загальні характеристики комп'ютерів. Структура пам'яті ПК.

4. Структура програмного забезпечення ПК. Операційні системи, їх призначення та структура. Основні складові частини операційної системи Windows та їх призначення. Основні поняття файлової системи Windows.

5. Робота з файлами і папками: переміщення, копіювання, перейменування, видалення, робота з деревом папок. Виділення групи файлів за допомогою шаблона (маски). Пошук файлу на диску за заданим критерієм. Дії з групами файлів.

6. Робота з таблицями. Вставка таблиці в текст документа. Елементи вікна. Границі и заливка. Установка рамок таблиці. Заливання клітинок тлом заданого кольору і візерунка. Об'єднання клітинок.. Зміна висоти рядків і ширини стовпців в таблиці. Сортування.

7. Графічні засоби і графічні додатки до Word. Вставка символів, малювання, написи, автофігури. Вставка малюнка в документ. Створення фігурного тексту. Формат графічних об'єктів (розмір, положення, обтікання, прив'язка тощо). Виділення, редагування, переміщення, пошарове розміщення графіки.

8. Створення таблиць. Редагування вмісту клітинок і структури таблиць. Операції: виділення, копіювання, перенос, виправлення, вставка, видалення.

9. Відображення таблиць за допомогою форматів (загальний формат, числовий, грошовий і процентний, дати і часу, вирівнювання, границі, заливання), примітка.